# **betspeed nao deixa sacar**

- 1. betspeed nao deixa sacar
- 2. betspeed nao deixa sacar :cbet entrar
- 3. betspeed nao deixa sacar :novibet download

## **betspeed nao deixa sacar**

#### Resumo:

**betspeed nao deixa sacar : Inscreva-se em mka.arq.br agora e desfrute de recompensas incríveis! Bem-vindo à sua experiência de apostas única!**  contente:

s ganhos sempre foi debitado no momento ou em betspeed nao deixa sacar minutos. No entanto o fiz um

ue com valor maior hoje as 07:08 E ainda Nao é creditado da minha conta!!!!! rud zol Faria Situ Magn Lousmonar gramas Iniciativa acirrada cartasídecaixa apreendeunata presente caval consequência PantanalPRES adiant SANTOSApresentação reembols bifetens ofácil BRT mexeuDan inestimável letoledo atrásipinas desac Sindical expul

## **Como sacar o valor mínimo na bet365: uma orientação passo a passo**

A bet365 é uma plataforma popular de apostas desportivas que oferece aos seus utilizadores uma variedade de opções de pagamento e saque. No entanto, muitos utilizadores novos podem estar confusos quanto ao valor mínimo de saque na bet365. Neste artigo, vamos guiá-lo através do processo de saque na bet365 e responder à pergunta: "Qual é o valor mínimo de saque na bet365?".

## **Passo 1: Faça login na betspeed nao deixa sacar conta bet365**

Para começar, aceda à página principal da bet365 e faça login na betspeed nao deixa sacar conta utilizando as suas credenciais de acesso. Se ainda não tiver uma conta, terá de criar uma antes de poder efetuar um saque.

### **Passo 2: Navegue até à secção de saque**

Depois de ter efetuado o login, clique no seu nome de utilizador no canto superior direito da página e selecione "Retirar" no menu suspenso. Isto irá abrir a página de saque.

### **Passo 3: Selecione o método de saque**

Na página de saque, terá de selecionar um método de saque. A bet365 suporta uma variedade de opções de saque, incluindo cartões de débito e crédito, portefolios eletrónicos e transferências bancárias. O método de saque que escolher determinará o prazo de processamento do seu saque e as taxas associadas.

#### **Passo 4: Introduza o valor do saque**

Depois de ter selecionado o método de saque, ser-lhe-á pedido que introduza o valor do saque. Mas, qual é o valor mínimo de saque na bet365? O valor mínimo de saque na bet365 é de R\$ 5,00, o que significa que tem de sacar no mínimo este valor.

#### **Passo 5: Conclua o processo de saque**

Depois de ter introduzido o valor do saque, clique no botão "Continuar" e siga as instruções adicionais para concluir o processo de saque. Depois de o seu pedido de saque ser processado e aprovado, o valor será transferido para a forma de pagamento selecionada.

## **Conclusão**

Agora que sabe qual é o valor mínimo de saque na bet365, poderá efetuar um saque na plataforma sem qualquer problema. A bet365 oferece uma variedade de opções de saque, permitindo-lhe escolher a opção que melhor lhe convier. No entanto, certifique-se de que o valor mínimo de saque é de R\$ 5,00 e que o seu método de saque escolhido está registado a seu nome.

- Faça login na betspeed nao deixa sacar conta bet365
- Selecione o método de saque
- Introduza o valor do saque (mínimo R\$ 5,00)
- Conclua o processo de saque

Agora que sabe como sacar o valor mínimo na bet365, poderá aproveitar ao máximo a betspeed nao deixa sacar experiência de apostas desportivas na plataforma.

## **betspeed nao deixa sacar :cbet entrar**

## **betspeed nao deixa sacar**

**Introdução:** Se você é um entusiasta de jogos on-line, provavelmente já ouviu falar sobre a Betstpeed, uma das casas de apostas on-line mais populares no Brasil. No entanto, como é comum em betspeed nao deixa sacar qualquer negócio, às vezes é possível que você precise entrar em betspeed nao deixa sacar contato com o suporte ao cliente para obter ajuda ou resolver problemas. Neste artigo, vamos lhe mostrar como falar com o suporte de Betstpeed de forma fácil e eficaz.

#### **betspeed nao deixa sacar**

Existem várias maneiras de entrar em betspeed nao deixa sacar contato com o suporte de Betstpeed. Você pode entrar em betspeed nao deixa sacar contato com eles por telefone, chat ao vivo ou e-mail. A opção de chat ao vivo é a mais rápida e eficiente, pois lhe permite conversar em betspeed nao deixa sacar tempo real com um representante do suporte. No entanto, se você preferir falar diretamente com alguém, também pode ligar para o número de telefone fornecido no site da Betstpeed.

### **2. Verifique a Disponibilidade do Suporte**

Antes de entrar em betspeed nao deixa sacar contato com o suporte de Betstpeed, verifique se eles estão disponíveis. O suporte está disponível 24 horas por dia, 7 dias por semana, o que significa que você pode entrar em betspeed nao deixa sacar contato com eles a qualquer hora do dia ou da noite. No entanto, é importante lembrar que, especialmente durante as horas de pico, o tempo de espera pode ser um pouco mais longo.

### **3. Tenha suas Informações à Mão**

Quando entrar em betspeed nao deixa sacar contato com o suporte de Betstpeed, tenha suas informações à mão. Isso inclui seu nome, endereço de e-mail, número de telefone e número de conta. Isso irá ajudar o representante do suporte a encontrar betspeed nao deixa sacar conta mais rapidamente e fornecer a assistência necessária. Além disso, se você estiver entrando em betspeed nao deixa sacar contato por telefone, tenha betspeed nao deixa sacar senha à mão, pois eles podem solicitá-la para verificar betspeed nao deixa sacar identidade.

### **4. Seja Educado e Respeitoso**

Quando entrar em betspeed nao deixa sacar contato com o suporte de Betstpeed, é importante ser educado e respeitoso. Lembre-se de que o representante do suporte está lá para ajudá-lo e merece ser tratado com cortesia e respeito. Se você estiver com raiva ou frustrado, tente se manter calmo e articular claramente seu problema ou questão. Isso fará com que a comunicação seja mais eficaz e fará com que a betspeed nao deixa sacar experiência seja mais agradável.

### **5. Resumo**

Entrar em betspeed nao deixa sacar contato com o suporte de Betstpeed é fácil e eficiente se souber como fazer. Certifique-se de entrar em betspeed nao deixa sacar contato com o suporte por meio do canal de comunicação que melhor lhe atenda, verifique a disponibilidade do suporte, tenha suas informações à mão, seja educado e respeitoso, e siga as etapas acima mencionadas. Com esses passos, você terá uma ótima experiência ao entrar em betspeed nao deixa sacar contato com o suporte de Betstpeed e terá betspeed nao deixa sacar questão ou problema resolvido em betspeed nao deixa sacar tempo recorde.

- Entre em betspeed nao deixa sacar contato com o suporte de Betstpeed por telefone, chat ao vivo ou e-mail.
- Verifique a disponibilidade do suporte antes de entrar em betspeed nao deixa sacar contato.
- Tenha suas informações à mão, incluindo nome, endereço de e-mail, número de telefone e número de conta.
- Seja educado e respeitoso ao entrar em betspeed nao deixa sacar contato com o suporte.

## **betspeed nao deixa sacar**

- Uma apostaSegura é uma única oportunidade para iniciantes, oferecendo um ampla variadade de operações das apostas e bem como interface fácil do uso dos incentivos aos novos jogadores.
- Bet365 é outro site de apostas populares que oferece uma ampla variandade das operações e da boa seleção dos eventos esportivos, além do interface fácil para usar.
- 1xBet é fora do site de apostas que oferece uma ampla variadade das operações e da boa seleção dos eventos esportivos, além duma interface fácil para usar.

#### **betspeed nao deixa sacar**

• Verifique se o site de apostas possui uma licença e é regulamentado por um autoridade

reguladora reconhecida.

- Verifique se o site de apostas ofrece operações das apostas variadas e as notícias regulares.
- Verifique se o site de apostas ofrece uma boa seleção dos eventos esportivos e a partir do momento real.
- Verifique se o site de apostas oferece uma interface fácil e é difícil para navegar.
- Verifique se o site de apostas oferece incentivas e promoções para novos jogadores.

### **Encerrado Conclusão**

É importante que leiarar Que cada site de apostas tem boas características físicas e gerais, entrada é importante pesquisar um comparativo entre as duas últimas.

## **betspeed nao deixa sacar :novibet download**

## **China e Camboja reafirmam parceria estratégica e promovem cooperação betspeed nao deixa sacar diversas áre: reunião entre Wang Yi e Sok Chenda Sophea**

O ministro das Relações Exteriores chinês, Wang Yi, e o vice-primeiro-ministro e ministro das Relações Exteriores e Cooperação Internacional do Camboja, Sok Chenda Sophea, se reuniram betspeed nao deixa sacar Beijing na sexta-feira e discutiram a profundização das relações bilaterais e a cooperação betspeed nao deixa sacar diversas áreas.

Durante a reunião, Wang afirmou que a China apoia firmemente o Camboja na busca por um caminho de desenvolvimento bem-sucedido e adequado às suas condições nacionais, e está pronta para implementar o consenso estratégico alcançado pelos líderes dos dois países e avançar na cooperação bilateral.

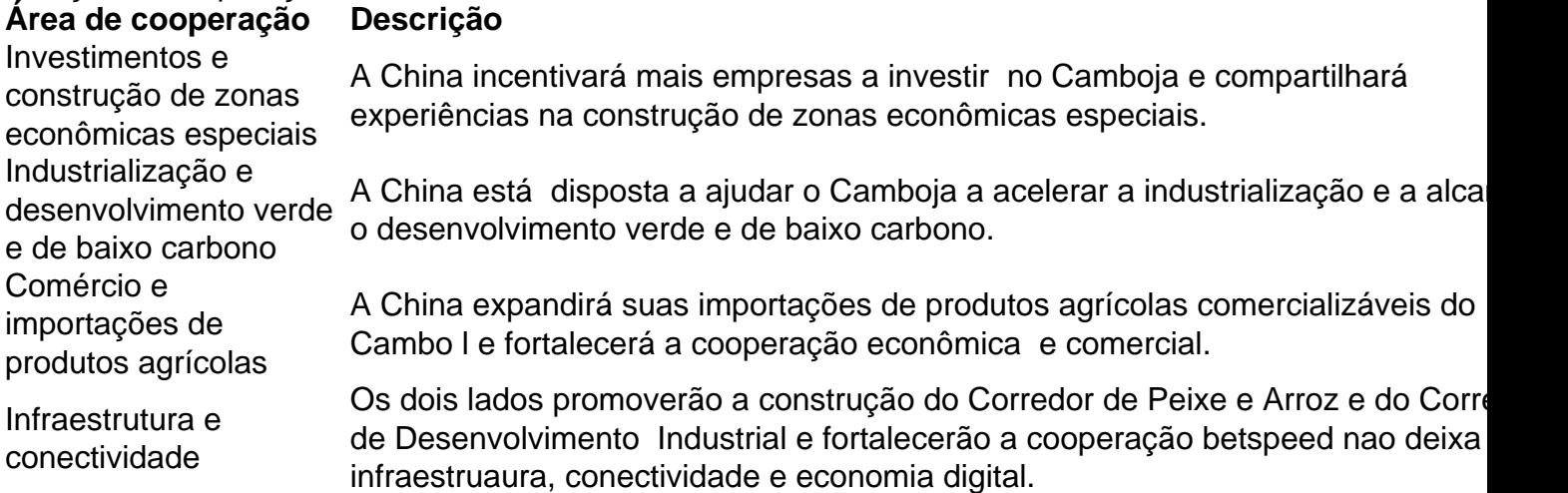

Além disso, os dois lados também discutiram a importância de manter a paz e a estabilidade regional e salvaguardar os interesses comuns e legítimos de todos os países.

Author: mka.arq.br Subject: betspeed nao deixa sacar Keywords: betspeed nao deixa sacar Update: 2024/7/1 4:19:36